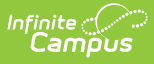

## **Individual Learning Plan Addendum (Kentucky)**

Last Modified on 10/21/2024 8:21 am CDT

Tool Search: ILPA Documents

The ILPA tools are used only in Kentucky.

The editors available on the Individual Learning Plan Addendum allow team members to compile an ILPA to record student participation in an alternative education program. Editors are listed below. Included here are descriptions and any specific instructions for entering data into Campus.

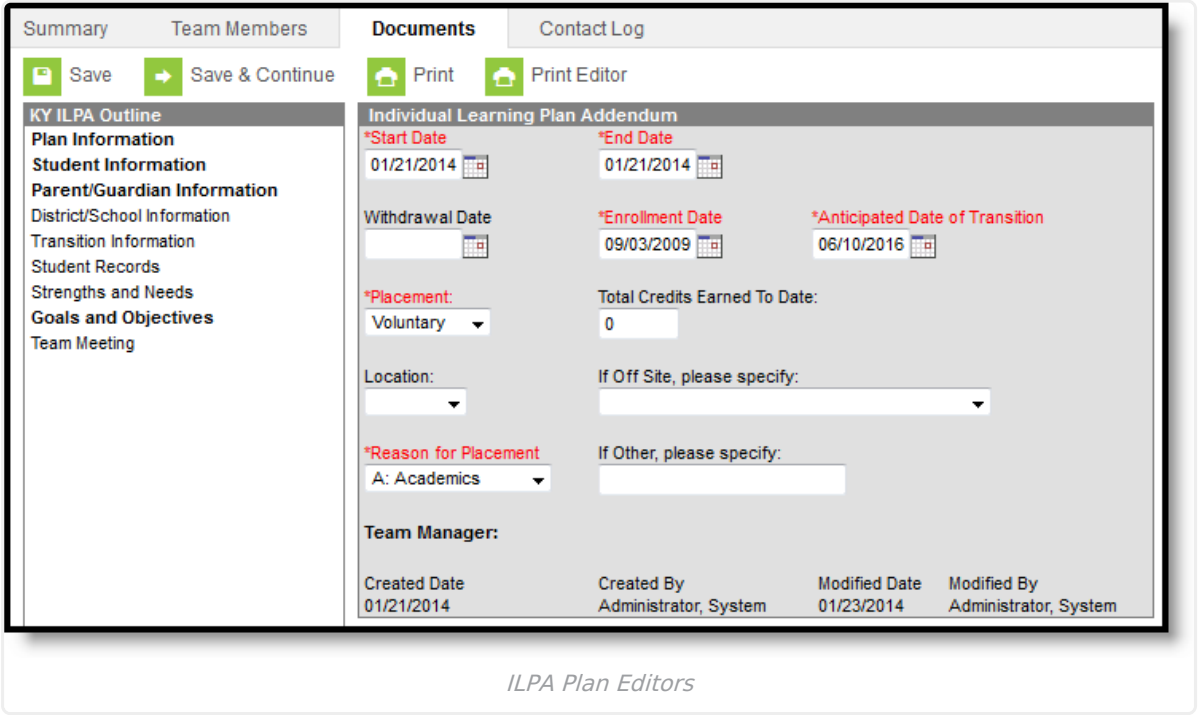

Editor names which appear in **bold** indicate that information has been entered and saved in that editor.

## **Personal Plan Editors**

The following table lists the editors available on the student's Personal Education Plan, a Description of what the editor is used for and any special considerations and instructions for using the editor.

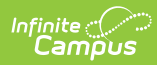

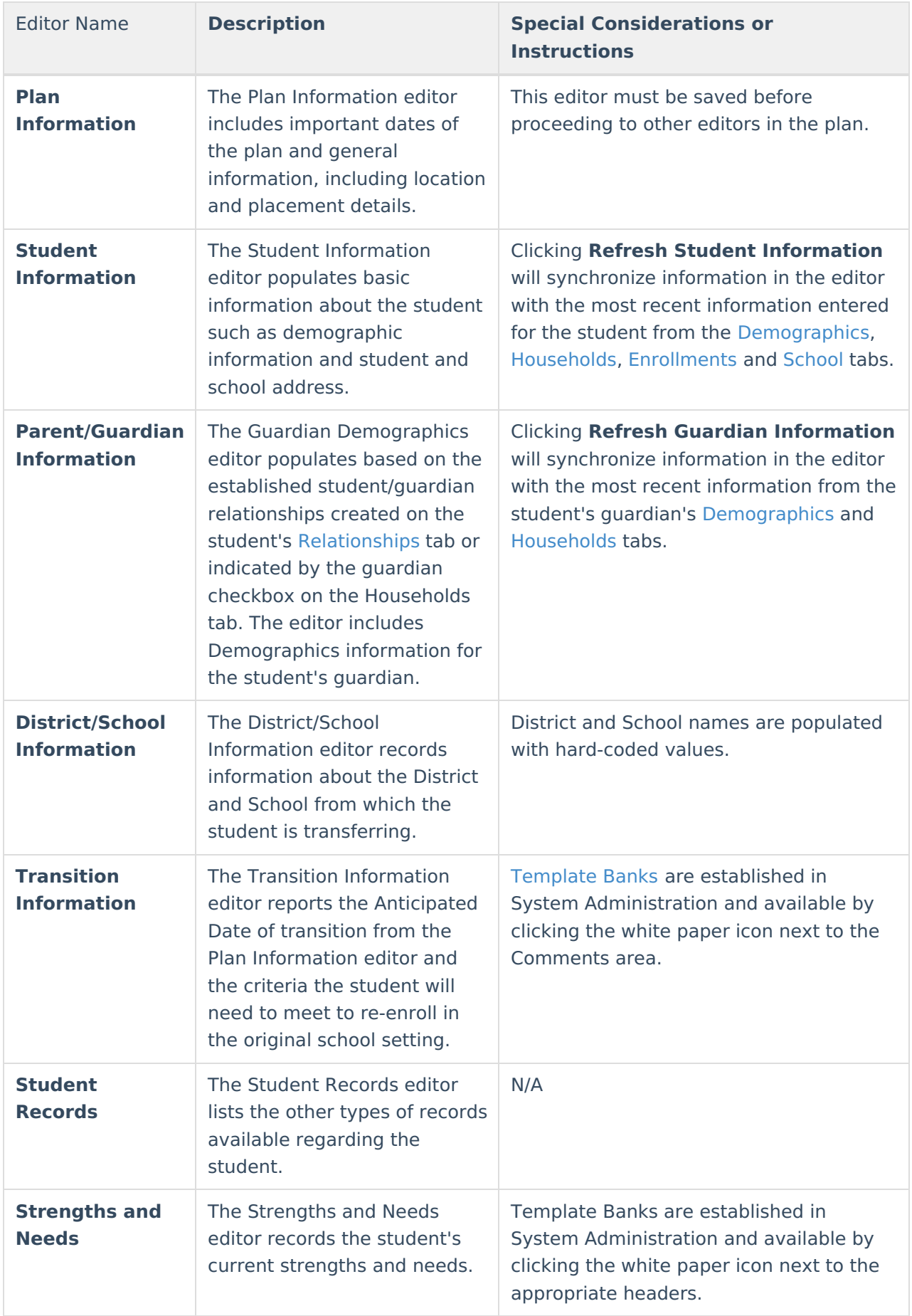

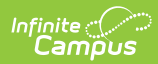

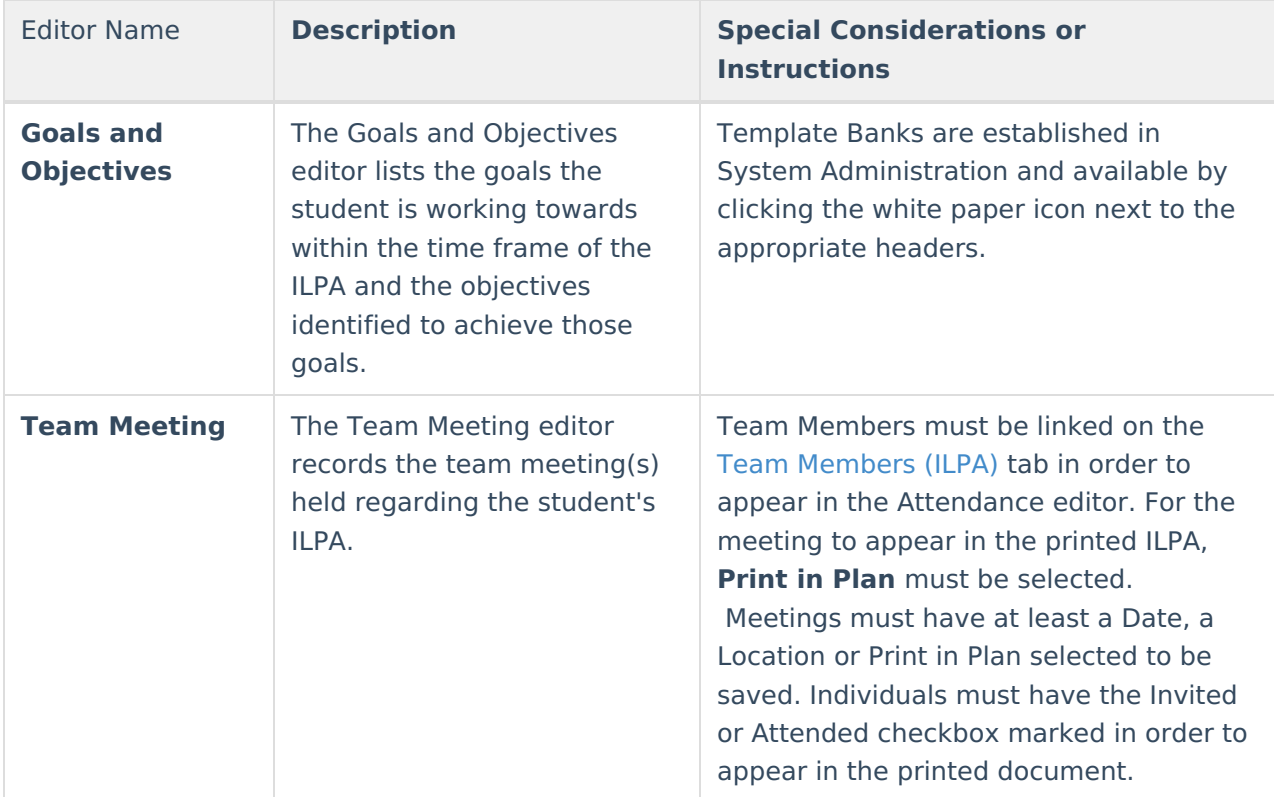